# **My Application**

Registering for an Undergraduate application.

UCAS

Updated: 25 March 2021

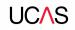

## Using this slide deck

This presentation deck has been designed to allow teachers and advisers to share the application journey with students.

The information relates to the 2022 application cycle which will open in May 2021. Up until this point you will not be able to replicate the journey on ucas.com.

You can copy and paste the screenshots included into your own materials and guides to support students. However please note at the time of publishing this document (March 2021) the 2022 application is in the final stages of testing.

There may be minor enhancements to the application – for example updated help-text or question text. As such, some screenshots will change and we will update this slide deck periodically.

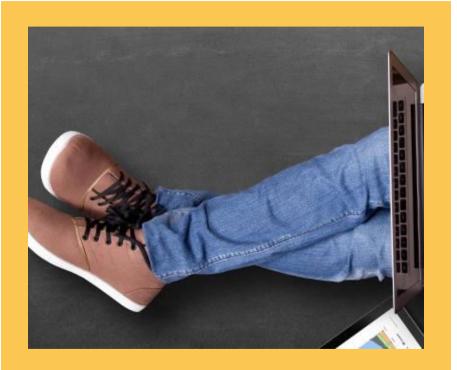

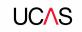

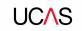

Head to ucas.com

Select **Sign in** from the dropdown menu.

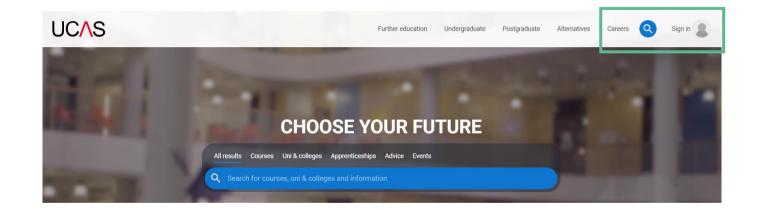

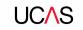

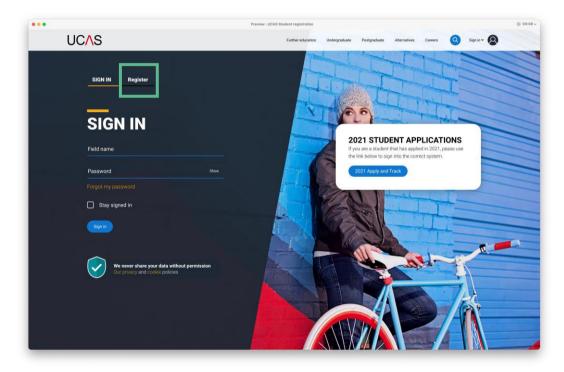

#### Choose Register.

Note: The design of this screen is likely to evolve as we proceed through the application cycle.

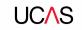

Complete the short form.

Make sure the **password** is **memorable**.

| ICAS                                                | Further education | Undergraduate | Postgraduate                            | Alternatives                        | Careers   | Account |
|-----------------------------------------------------|-------------------|---------------|-----------------------------------------|-------------------------------------|-----------|---------|
| Sign in Register                                    |                   | E             |                                         |                                     |           |         |
| REGISTER                                            | 6                 |               |                                         |                                     |           |         |
| Email ·                                             |                   |               | We never share yo<br>Our privacy and co | ur data without pe<br>okie policies | ermission |         |
| First name *                                        |                   | A Str         |                                         |                                     |           |         |
| Last name                                           |                   |               | -170                                    | T                                   |           |         |
| Password                                            |                   |               | à                                       | 7AL                                 |           |         |
| Confirm password *                                  |                   | EVEN          | 1                                       |                                     |           |         |
| I have read and understood the Terms and conditions |                   | JAK           |                                         |                                     |           |         |
| Register                                            |                   |               | 18.1                                    |                                     |           |         |

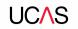

#### UC∕\S

We'll email you a **code** to **verify** your email address, so we know we've got the right details.

#### **Email verification**

Hi,

You now need to verify your email address. Please enter **647527** when prompted on the website. This verification code will expire after 5 minutes. Kind regards.

UCAS

#### VERIFY YOUR ACCOUNT

An email has been sent to you on behalf of UCAS, with a code to verify your email address. Please enter the code below.

Code

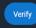

If you have not received an email, you can request another code

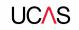

Once you've registered, we ask you a few questions like when you want to start studying, where you live and what you're interested in so we can tailor the information you see.

Make sure you choose the correct study year, **2022** if you want to start next year.

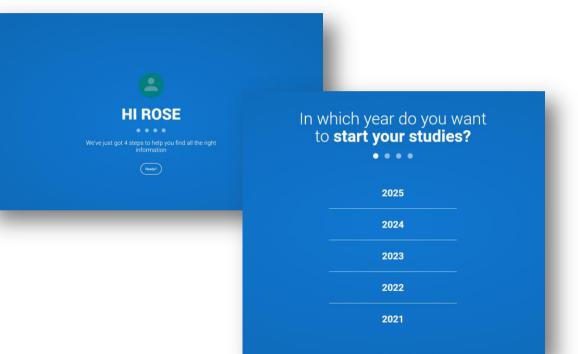

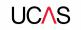

Choose the correct level of study, it's **Undergraduate** if you are still at school/college.

You can choose to get information on **apprenticeships** and **conservatoires** here too.

Tell us where you live so we can direct you to the right information.

| Select a level of study<br>• • • •<br>Undergraduate<br>Worder degraduate the selection of the selection of the sel |                                                                      |
|----------------------------------------------------------------------------------------------------|----------------------------------------------------------------------|
| Would you like additional information on:                                                                                                    |                                                                      |
|                                                                                                    | Where do <b>you live?</b><br>••••<br>Writed Kingdon - Enter postcode |

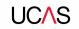

Choose if you want to get tailored information about uni, college and apprenticeship options.

Select the **subjects** that you are interested in – you can change these at any point in your preferences.

Then scroll right to the bottom to **Create account**.

## Your preferences

Stay up-to-date with unis, colleges, offers, and more

Get tailored info about uni and college courses, open days, and apprenticeship options. \*

Yes No

Get great deals, offers, and freebies, including high street brands, tech, and travel. \*

Yes No

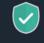

Just so you know, your data is safe with us, and we never pass your details to third parties for marketing purposes without your permission. You can change your mind, and update your personal details and preferences at any time. For more information on how we treat your personal data, including how to opt out, take a look at our <u>privacy policy</u>.

# Which subject(s) are you interested in studying? Subject 1 \* Select an option Subject 2 Select an option Subject 3 Select an option Create account

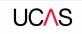

# Starting your application.

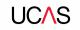

## **Starting your application**

#### To start your UCAS application click on the **Your application** tile.

This will be visible from 18 May 2021 for students applying to study in 2022.

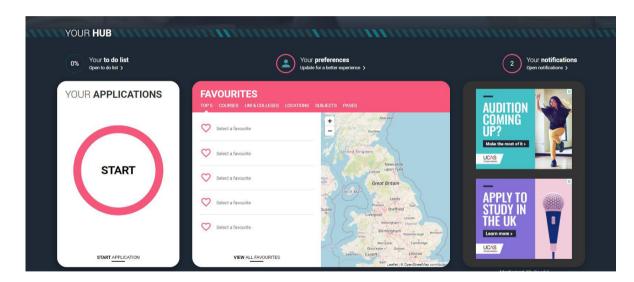

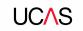

#### Make sure you have the correct year

If you already have a Hub account and have said you are interested in courses for the 2021 cycle, you'll see this card.

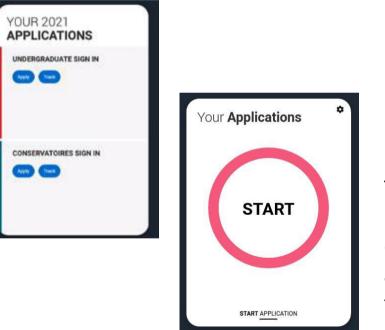

To start your 2022 UCAS application click on the **Your application** tile with the red circle.

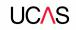

#### **Update your preferences**

If you need to change the application cycle to show the **Your application** tile for 2022, click on Preferences from the main menu.

Then select 2022 in answer to the question In which year do you want to start your studies?

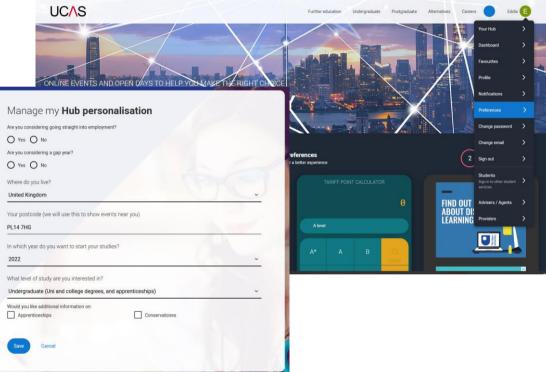

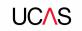

## Linking to your school, college or centre

If you're applying with the help of your school, college or centre then select **Yes** and enter our **Buzzword**.

| 4 | Are you applying from a scl | nool, college, or centre?                                                                                                    |                                                                                                    |
|---|-----------------------------|----------------------------------------------------------------------------------------------------|----------------------------------------------------------------------------------------------------|
|   | Yes                         | No                                                                                                    |                                                                                                    |
|   |                             | Further educato                                                                                                    | n Didergraduate Postgraduate Alternatives Caree                                                                                   |
|   |                             | Link to a school, college, or of<br>the entering the buzzeent, you give your permission to share you<br>support you through the application process. To find out more all<br>your application and the information they will have access to per- | r application with your school, college or centre, so they can<br>cout how your school, college or centre will be able to support |
|   |                             | Continue                                                                                                    | Canoel                                                                                                    |

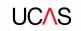

## Linking to your school, college or centre

Enter the buzzword, and **confirm** the details are correct.

This will **link your application** to your school or college, so they can track your progress and provide support, including adding your reference

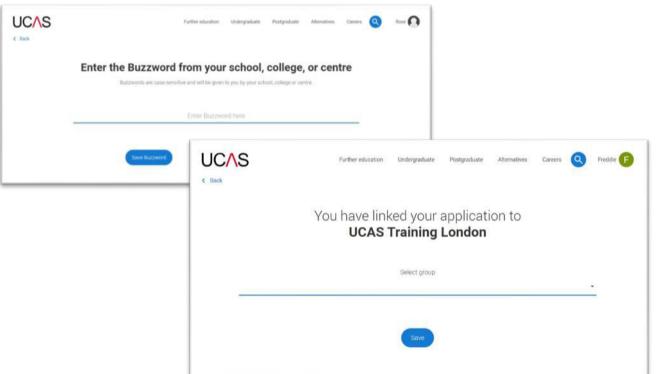

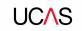

#### Linking to your school, college or centre

Once your application has been linked, you can then select a **group** (if this has been set up by your school or college) for your application.

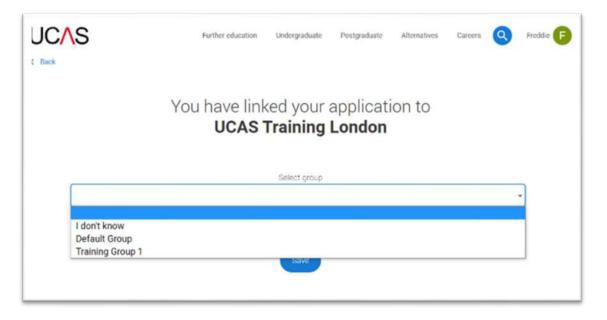

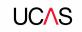

# **Application overview.**

## **Application overview**

Your homepage is where you'll see the sections that need completing.

You don't need to complete the application at once, you can log in and out at any time until you're finished.

As you add information to each tile, the **percentage complete** dial should increase each time you mark a section as complete.

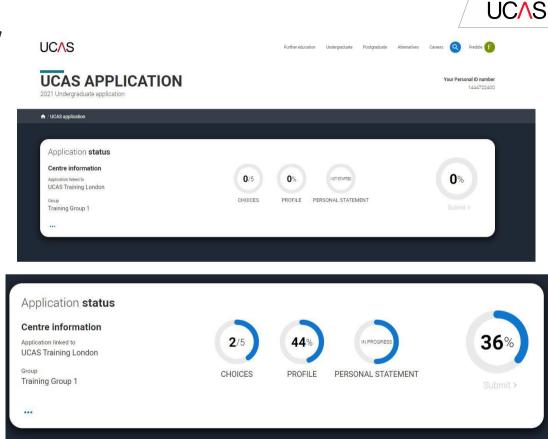

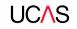

## **Application overview**

The second section is your **profile** - information about you.

The tiles will give you an overview; if a section is complete, in progress, or you need to start it.

All sections must be marked as complete to send to UCAS.

You must complete all mandatory questions to mark a section as complete (they have a \*).

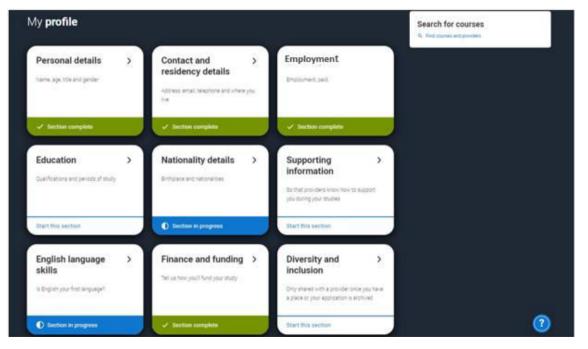

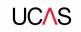

# Personal details.

**Personal details:** your name should already be visible, but you'll need to add your title and complete the other mandatory fields (marked with a \*).

Once you have completed a section you must remember **to mark the section as complete** at the bottom of each page.

| ERSONAL<br>1 Undergraduate applicat                                                                                                    |                                                                                                    | Your Personal ID number<br>1241028408 | C |
|----------------------------------------------------------------------------------------------------|----------------------------------------------------------------------------------------------------|---------------------------------------|---|
| CAS application   Personal deta                                                                                                    | ala)                                                                                                    |                                       |   |
| ersonal details<br>iontact and residency<br>insiss<br>implayment<br>ducation<br>abconsity details<br>importing information<br>inglish language skills<br>imance and funding<br>ensonal statement | Title *         First states *         Pressenting your fract name as it appears on official documents, such as your passport, birth certificate, or driving literice         Rose         Name *         Pressenting your last name as 6 appears on official documents, such as your passport, birth certificate, or driving literice         Internet         Pressenting your last name as 6 appears on official documents, such as your passport, birth certificate, or driving literic         Pressenting how may previous names you have been known by This includes if you have changed your name by maninge or deed pol.         Pressenting         Description         Pressenting         Description |                                       |   |
| You m                                                                                                    | Press let us know what we should call you Date of birth* Day Norm Year D0 v MM v Vrinr v ark this section as complete* ust complete all mendatory fields in this section before you can mark it as complete. All sections must be d as complete before you can send your application.                                                                                                    | 0                                     | l |

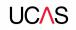

## **Application overview**

The list on the left of each section will show which sections are completed (with a tick), which are in progress (with a half-moon) and which have yet to be started (no icon).

Click on the **1** throughout for help text to provide advice about what to put.

|   | Personal details        | What will be your main source of funding for your studies? *                                                 |
|---|-------------------------|----------------------------------------------------------------------------------------------------|
| 1 | Contact and residency   | ×                                                                                                    |
|   | details                 |                                                                                                    |
| / | Employment              |                                                                                                    |
|   | Education               | Mark this section as complete *                                                                              |
|   |                         | You must complete all mandatory fields in this section before you can mark it as complete. All sections must |
| D | Nationality details     | be marked as complete before you can send your application.                                                  |
|   | Supporting information  | Save this section                                                                                            |
| D | English language skills |                                                                                                    |
| 1 | Finance and funding     | Back to English language skills Mest to Diversity and inclusion                                              |
|   | Diversity and inclusion |                                                                                                    |
|   | Personal statement      | (?)                                                                                                    |

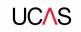

# **Contact and residency details**

You should provide either a landline or a mobile number in this section.

You'll only see the fields to add the nominated contact details if you answer **Yes** to the question.

This means someone else can speak to us about your application.

| Personal details                 | Contact details                                                      |                                                                                                    |
|----------------------------------|----------------------------------------------------------------------|----------------------------------------------------------------------------------------------------|
| Contact and residency<br>details | Mobile telephone number                                              |                                                                                                    |
| Employment                       | Other telephone number                                               |                                                                                                    |
| Education                        |                                                                      |                                                                                                    |
| Nationality details              | Email address *<br>You can update your email address in your b       | JCAS profile                                                                                                    |
| Supporting information           |                                                                      |                                                                                                    |
| English language skills          | Postal address                                                       |                                                                                                    |
| Pinance and funding              | Address type *                                                       | Nominee access                                                                                                    |
| Personal statement               |                                                                      | Do you want someone else to act, or speak on your behalf, about your application?<br>Yes No                                   |
|                                  | Nominee access                                                       | Full name of nominee *                                                                                                    |
|                                  | Do you want someone else to act, or spe<br>O Yeq                     | The first and last name of your nominee. They will be asked this information when speaking to UCAS on your behalf.            |
|                                  | Residency details                                                    | Relationship to you *<br>How you know your nominee. They will be asked this information when speaking to UCAS on your behalf. |
|                                  | Is your home address the same as your<br>Ves No                      |                                                                                                    |
|                                  | Residential category *<br>Please choose the option that most closely | applies to you                                                                                                    |
|                                  |                                                                      | ~                                                                                                    |
|                                  |                                                                      |                                                                                                    |

#### If you select No, additional Home address questions will appear.

| Residency details                              | / L                                                        |
|------------------------------------------------|------------------------------------------------------------|
| Is your home address the same as your post     |                                                            |
| ● Yes ○ No                                     |                                                            |
| Please select your area of permanent reside    | ince *                                                     |
| Your area of permanent residence refers to the | e area in which you normally live.                         |
|                                                | ~                                                          |
| Residential category *                         |                                                            |
| Please choose the option that most closely a   | pplies to you.                                             |
|                                                | *                                                          |
|                                                |                                                            |
|                                                | Residency details                                          |
| Save this section                              | Is your home address the same as your postal address? *    |
|                                                | Home address                                               |
|                                                | Address type *                                             |
|                                                | Autores type.                                              |
|                                                |                                                            |
|                                                | Residential category *                                     |
|                                                | Please choose the option that most closely applies to you. |
|                                                | · ·                                                        |
|                                                |                                                            |
|                                                |                                                            |
|                                                | Save this section                                          |

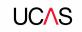

# **Employment**

Security marking: PUBLIC

If you add more than one employment it will appear in chronological order with the most recent at the top.

Not everyone will have something to enter here. It's up to you whether you create an employment record here or not - but **remember to mark the section as complete**!

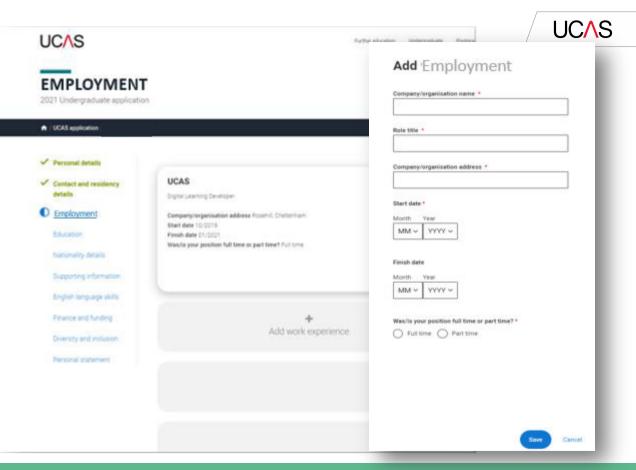

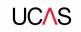

# **Education**

Security marking: PUBLIC

You'll add details of all qualifications you've already achieved and those you're studying towards.

First you need to add details of where you've studied, or are studying, then add qualifications.

Start by clicking **Add place of** education.

You'll be asked for a Unique Learner Number – if you don't have one leave the question blank.

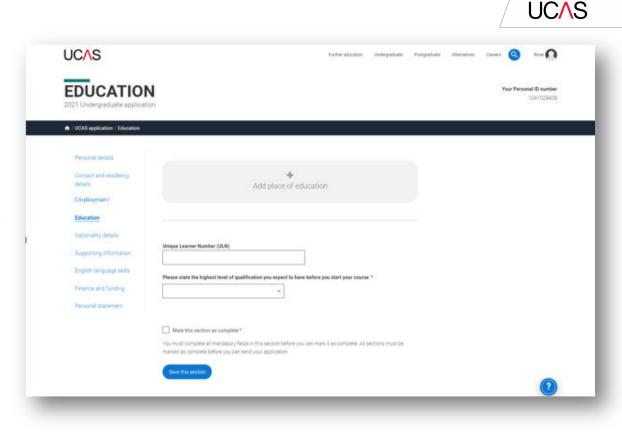

Type the name of where you studied. Once you find your centre, click on the name and the **Exam centre number** will automatically populate.

If an exam centre number doesn't appear that's ok, it's because we don't have it.

Add when you started and finished, and if you're still studying there add the month, you're due to finish.

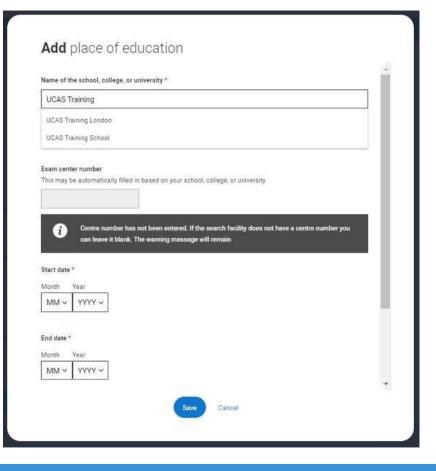

#### UCAS

#### UC∧S

There are warning messages to help you.

For example, you can't say you attended 2 or more places of study full-time during the same date range.

Red text are warnings and mean something is wrong and blue text is for information you need to be aware of.

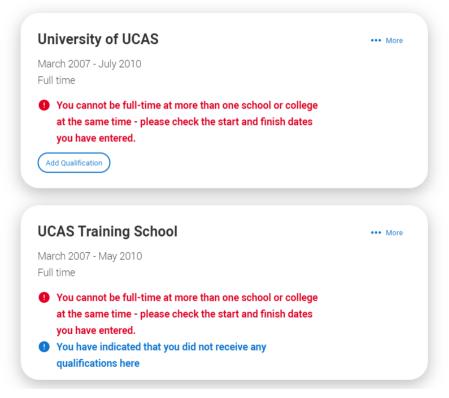

#### UC∕\S

#### **UCAS Training School**

September 2010 - June 2012 Full time

Add Qualification

Once you've added where you studied you can enter the qualifications.

Click the **Add qualification** button and search for your qualification.

| A / UCAS application / Education / Qualification |                                                                                                    |  |
|--------------------------------------------------|----------------------------------------------------------------------------------------------------|--|
| Personal details                                 |                                                                                                    |  |
| Contact and residency details                    | Add qualification                                                                                                    |  |
| Employment                                       | To add a gualification wither choose from the popular qualifications or search for your qualification.                               |  |
| C Education                                      | Popular qualifications                                                                                                    |  |
| Nationality details                              | (+ DCE Advanced Level ) (+ DCSE (Brade (k-1)) (+ minimizional Baccalaurante)                                                         |  |
| Supporting information                           | Ciptome Optome                                                                                                    |  |
| English language skills                          | (+ Pearson BTED Lavel 3<br>Diploma<br>(2007 onwards) (+ Scottak Highwa (Ungraded)) (+ Scottak National Certificate<br>(2007 onwards) |  |
| Finance and funding                              |                                                                                                    |  |
| Diversity and inclusion                          | Search for your qualifications                                                                                                    |  |
| <ul> <li>Personal statement</li> </ul>           | Please search for the qualification site, eg A level and not the subject, eg internativ                                              |  |
|                                                  | Overpeas qualifications will be listed alphabetically under the name of the country they were taken in                               |  |
|                                                  | Search by name                                                                                                    |  |

#### UCAS

The qualification dates you can select are based on those you entered when you set up the centre.

If you know which awarding organisation it is, enter it here - speak to your teacher or tutor if you're not sure.

If you haven't finished the qualification or had your result, then you must choose Pending.

| Personal details                                                                                                    | Add qualification                                                                                                    |                                                                                                    |  |
|----------------------------------------------------------------------------------------------------|----------------------------------------------------------------------------------------------------|----------------------------------------------------------------------------------------------------|--|
| Contact and residency<br>details                                                                                                    | GCE Advanced Level If you don't find a match you can manually add one                                                       | Your qualifications                                                                                                    |  |
| Classifier      Classifier      Classifie | Title* Type and parent the subject you studied Guatification date* Month Year Mint* VYNY* Anarding organization*            | UCAS Training School<br>Sectement 2019 - June 2012<br>No qualifications:<br>There are no qualifications added for this school at the moment |  |
|                                                                                                    | Add the modules for this qualification. You may add up to 6 Module / Unit 1 Subject Type and server the subject you studied | -                                                                                                    |  |
|                                                                                                    | Nesalt                                                                                                    |                                                                                                    |  |
|                                                                                                    | Save qualifications (Save and add another) Cancel                                                                           | 0                                                                                                    |  |

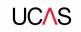

# Nationality details.

UC∕\S

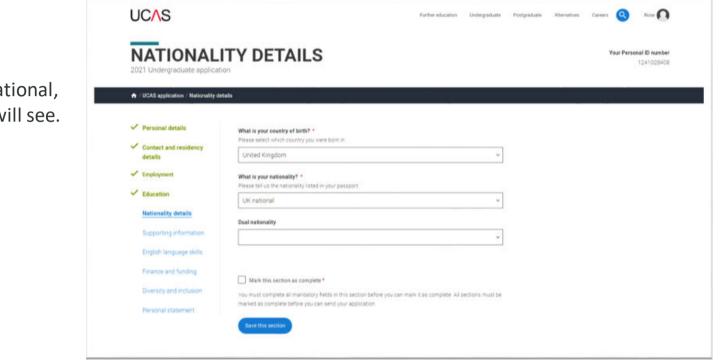

If you are a UK national, this is what you will see.

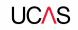

If you were born in the UK but have a different nationality, you will be asked additional questions.

The information you provide will help universities and colleges in determining your eligibility and allow them to assist you with the visa application process, if required.

There's some possible combinations but we'll only show relevant fields depending on your answers.

| United Kingdom                                           | ×  |
|----------------------------------------------------------|----|
| What is your nationality? *                              |    |
| Please tell us the nationality listed in your passport.  | ~  |
| Azerbaijani                                              | ×  |
| Dual nationality                                         |    |
|                                                          | ¥. |
| Do you need a student visa to study in the UK?           |    |
| Yes O No                                                 |    |
| Have you previously studied in the UK on a tier 4 visa?* |    |
| ) Yes () No                                              |    |
|                                                          |    |
| Save this section                                        |    |

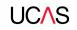

If you weren't born in the UK you're asked for the date of first entry to the UK.

If you're not in the UK yet, put the first of the month you plan to arrive.

There's some possible combinations but to help you we'll only show relevant fields depending on your answers.

| n de la contra de la contra de la contra de la contra de la contra de la contra de la contra de la contra de la<br>Terreteriza de la contra de la contr | <br>ī |  |
|----------------------------------------------------------------------------------------------------|-------|--|
| Albania                                                                                                    | ~     |  |
| Please tell us your date of first entry to UK *                                                                                                    |       |  |
| Day Month Year                                                                                                    |       |  |
| DD ~ MM ~ YYYY ~                                                                                                    |       |  |
| What is your nationality? *                                                                                                    |       |  |
| Please tell us the nationality listed in your passport.                                                                                                    |       |  |
| Anguilla                                                                                                    | ~     |  |
|                                                                                                    |       |  |
|                                                                                                    |       |  |
| Dual nationality                                                                                                    |       |  |
| Dual nationality                                                                                                    | ~     |  |
| Dual nationality                                                                                                    | ~     |  |
|                                                                                                    | <br>~ |  |
| Do you need a student visa to study in the UK?                                                                                                    | <br>× |  |
| Dual nationality           Dual nationality           Do you need a student visa to study in the UK?           Yes         No                                                                                                    | v     |  |
| Do you need a student visa to study in the UK?<br>Yes No<br>Have you previously studied in the UK on a tier 4 visa?*                                                                                                    | ×     |  |
| Do you need a student visa to study in the UK?                                                                                                    | <br>~ |  |
| Do you need a student visa to study in the UK?<br>Yes No<br>Have you previously studied in the UK on a tier 4 visa?*                                                                                                    | <br>~ |  |
| Do you need a student visa to study in the UK?<br>Yes No<br>Have you previously studied in the UK on a tier 4 visa?*                                                                                                    | <br>~ |  |
| Do you need a student visa to study in the UK?<br>Yes No<br>Have you previously studied in the UK on a tier 4 visa? *                                                                                                    | <br>~ |  |

If you select you will need a visa, you'll also be asked for your passport details.

If you have a passport, we ask you for your passport number, valid from and expiry dates; and place of issue.

| What is your country of birth? *<br>Please select which country you were born in. |         |
|-----------------------------------------------------------------------------------|---------|
| United Kingdom                                                                    | ~       |
| What is your nationality? *                                                       | -12<br> |
| Please tell us the nationality listed in your passport.                           |         |
| Azerbaijani                                                                       | ~       |
| Dual nationality                                                                  |         |
|                                                                                   | ~       |
| Do you need a student visa to study in the UK?                                    |         |
| ● Yes ○ No                                                                        |         |
| Have you previously studied in the UK on a tier 4 visa?*                          |         |
| 🔾 Yes 💿 No                                                                        |         |
| Do you currently have a passport?*                                                |         |
| ● Yes ○ No                                                                        |         |
|                                                                                   |         |
| Passport number *                                                                 |         |
| Valid from *                                                                      |         |
| Day Month Year                                                                    |         |
| DD ~ MM ~ YYYY ~                                                                  |         |
| Expires *                                                                         |         |
| Day Month Year                                                                    |         |
| DD ~ MM ~ YYYY ~                                                                  |         |
| Place of issue *                                                                  |         |
|                                                                                   |         |
|                                                                                   |         |
|                                                                                   |         |
| Save this section                                                                 |         |
|                                                                                   |         |

UCAS

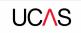

## **Supporting information**

All questions are mandatory (\*), but you have the option of *I don't know* and *Prefer not to say* for the first two.

You don't have to declare a disability if you don't want to, you can select *No disability*.

Information completed here is not used to make a decision on your application. It's only shared with those involved in supporting you, or making the arrangements for support.

| SUPPORTI<br>2021 Undergraduate application                                                                                                    |                                                                                                    | Your Personal ID number<br>1241008408                                                                                                    |
|----------------------------------------------------------------------------------------------------|----------------------------------------------------------------------------------------------------|----------------------------------------------------------------------------------------------------|
| 7 UCAS application / Supporting is                                                                                                    | formation .                                                                                                    |                                                                                                    |
| Personal details<br>Contact and residency,<br>actuals<br>Employment<br>Education<br>Nationality details<br>Expositing information<br>English language shills<br>Pinance and Sunding<br>Personal statement | Here pro ever fived or worked in the EU (excluding the UK), European Economia A<br>by you have a parent, step parent, spoose or civil partner who is an EU (excluding the<br>Coversities offer a wide range of support to students with disabilities. Please sele<br>the list below. *<br>Partner details<br>Crimenters used C of 400 phresters<br>Universities offer a wide range | v<br>the UK, EEA or theirs national? *<br>v                                                                                                    |
|                                                                                                    | You are blind or have a s<br>You are deaf or have a s<br>You have a long standin<br>You have a mental healt<br>You have a specific learn<br>You have a physical impai<br>You have a disability, im                                                                                                    | nunication impairment such as Asperger's syndrome/other autistic spectrum disorder<br>serious visual impairment uncorrected by glasses<br>erious hearing impairment<br>g illness or health condition such as cancer, HIV, diabetes, chronic heart disease, or epilepsy<br>th condition, such as depression, schizophrenia or anxiety disorder<br>ning difficulty such as dyslexia, dyspraxia or AD(H)D<br>imment or mobility issues, such as difficulty using your arms or using a wheelchair or crutches<br>pairment or medical condition that is not listed above<br>npairments and/or disabling medical conditions |

UCAS

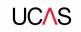

# English language skills.

UCAS

If English isn't your first or primary language, we'll ask for your TOEFL or IELTS registration numbers, you only need to enter reference numbers if you've been assigned one and you know it.

| UCAS                                                                                                    |                                                                                                    | Further education    | Undergraduate   | Postgraduata | Alternatives | Carwrs 🝳   | 0                           |
|----------------------------------------------------------------------------------------------------|----------------------------------------------------------------------------------------------------|----------------------|-----------------|--------------|--------------|------------|-----------------------------|
| ENGLISH L<br>2021 Undergraduate applicat                                                                                                    | ANGUAGE SKILLS                                                                                                    |                      |                 |              |              | Your Perso | nal ID number<br>1241028408 |
| / UCAS application / English lange                                                                                                    | spr skills                                                                                                    |                      |                 |              |              |            |                             |
| <ul> <li>Personal details</li> <li>Contact and residency details</li> <li>Employment</li> <li>Education</li> <li>Nationality details</li> <li>Supporting information</li> </ul> | Is English your first or primary language?  Yes No Can you provide any of these certificate numbers? Tect of English as a Foreign Language (TOEFL) Number International English Language Testing System (IELTS) TRF Number |                      |                 |              |              |            |                             |
| English lenguage skills<br>Finance and funding<br>Diversity and inclusion<br>Personal statement                                                                                 | Mark this section as complete *<br>You must complete all mandatory fields in this section before you can mark in<br>marked as complete before you can send your application.                                               | t as complete. All s | ections must be |              |              |            | 0                           |

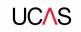

## Finance and funding.

### UC/\S

You will only be asked further questions in finance and funding if you select UK, ChI, IoM or EU Student Finance Services.

0

We'll ask you for your local authority under 'Student support arrangements'.

For more information head to: <u>ucas.com/finance</u>

| Personal details                 | What will be your main source of funding for your studies? * |                                                |
|----------------------------------|--------------------------------------------------------------|------------------------------------------------|
| Contact and residency<br>details | UK, Chl, IoM or EU student finance services $\checkmark$     |                                                |
| Employment                       | Student support arrangements Aberdeenshire                   |                                                |
| Education                        |                                                              |                                                |
| Nationality details              |                                                              |                                                |
| Supporting information           | Mark this section as complete *                              | in mark it so normalate. All continue must he  |
| English language skills          | marked as complete before you can send your application.     | in mark is as complete, will be complete an as |
| Finance and funding              | Save this section                                            |                                                |
| Personal statement               |                                                              |                                                |
| Reference                        | Back to English language skills                              | Next to Personal statement                     |

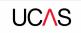

## **Diversity and inclusion.**

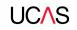

You'll only see these questions if you have a UK home or postal address.

There are two mandatory fields(\*), but you have the option to respond with I prefer not to say.

This information is only shared with universities or colleges once you have secured a place, it does not influence any decision making. It's used to ensure applications are treated fairly.

#### DIVERSITY AND INCLUSION Your Personal ID number 1241028408 2021 Undergraduate application / UCAS application / Diversity and inclusion Personal details Equality monitoring Ethnic origin \* Contact and residency details Employment What is your religion or belief? Education Nationality details What is your sexual orientation? Supporting information English language skills Do you identify as transgender? Finance and funding Diversity and inclusion National identity \* Personal statement **Dual national identity**

Details of specific organised preparation activities should be entered here; these will normally take place at a University or College campus. You will know if you have participated in such activities.

When adding the activity there is a drop-down box with options to choose from.

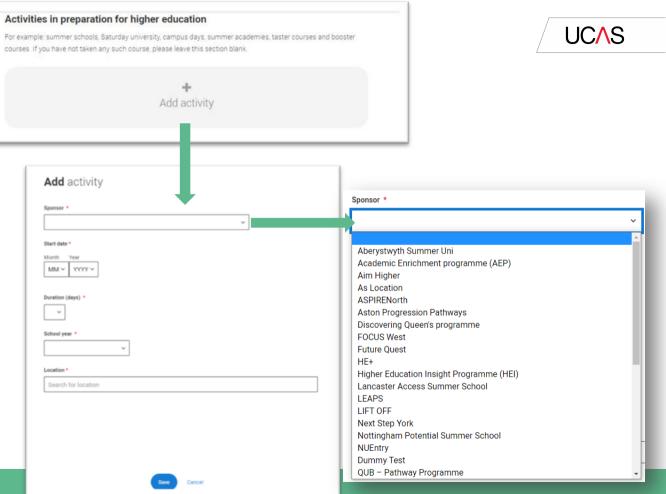

You can select *I prefer not to say* for the parental education question.

For the occupational background, you must type at least 3 letters into the response field, and then select an option from the menu that appears below it.

#### Parental education

Do any of your parents, step-parents or guardians have any higher education qualification, such as a degree, diploma, or certificate of higher education?

#### Occupational background \*

If you are under 21, please give the job title of your parent, step-parent, or guardian who earns the most. If she or he is retired or unemployed, give their most recent job title. If you are 21 or over, please give your own job title.

| children's n                           |   |
|----------------------------------------|---|
| Children's Nurse                       | * |
| Children's Nurse (Domestic Service)    |   |
| Children's Nursery Owner               |   |
| Director (Children's Nursery)          |   |
| General Assistant (Children's Nursery) | - |

UCAS

×

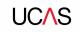

## **Personal Statement.**

You can save and edit this section as many times as you need to.

If you try to navigate away without saving your work. We'll remind you with a pop-up warning.

| PERSONAI                                                                                                    |                                                                                                    | Vew Personal ID number<br>1041020400                                          |   |
|----------------------------------------------------------------------------------------------------|----------------------------------------------------------------------------------------------------|-------------------------------------------------------------------------------|---|
| A UCAS application / Personal sta                                                                                                    |                                                                                                    |                                                                               |   |
| Personal Detains<br>Contact and residency<br>ortaits<br>Employment:<br>Education<br>Nationality details<br>Susporting information<br>English language skills<br>Privance and Sunding<br>Personal adatement | Cur gude to entring your persons statement using a work-processor and pasts in in to Apply<br>the strongly tecommend you write the statement using a work-processor and pasts in to Apply<br>the can type your statement denotive into the box or edit a statement you have pasted in.<br>Personal statement 4 | You have used 0 of 42 lives based on the<br>preview and 8 of 4900 characters. |   |
| -                                                                                                    | Christens uses 0 of 4000 characters                                                                                                    | ng your changes?                                                              | L |

## UC∧S

The Mark this section as complete feature is only available on the **Preview** screen.

### **Personal statement Preview**

#### Make sure your personal statement is your own work

We'll carry out checks to verify your personal statement is your own work.

Provided it is your wn work, you can use your personal statement from your application last year. If it appears to have been copied from another source, we'll inform the universities and colleges to which you have applied. They will then take the action they consider appropriate. We'll also contact you by email to tell you this has happened.

#### 445 of 4000 characters

- 1 Lorem ipsum dolor sit amet, consectetur adipiscing elit, sed do eiusmod tempor incididunt ut
- 2 labore et dolore magna aliqua. Ut enim ad minim veniam, quis nostrud exercitation ullamco
- a laboris nisi ut aliquip ex ea commodo consequat. Duis aute irure dolor in reprehenderit in
- 4 voluptate velit esse cillum dolore eu fugiat nulla pariatur. Excepteur sint occaecat cupidatat
- s non proident, sunt in culpa qui officia deserunt mollit anim id est laborum.

#### Mark this section as complete \*

Edit

You must complete all mandatory fields in this section before you can mark it as complete. All sections must be marked as complete before you can send your application.

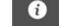

You have used 5 of 47 lines based on the preview and 445 of 4000 characters.

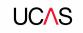

## Adding a choice.

## To add your choices, click the **Choices** section.

Start typing the name of the university or college into the institution field. Select from the options displayed.

Do the same for the course you have selected.

Locations and start dates are displayed according to the course details.

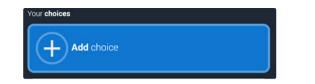

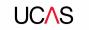

| nstitution *           |   |
|------------------------|---|
| Search for institution |   |
| Search for institution |   |
| Course *               |   |
| Search for course      |   |
| location *             |   |
|                        | ~ |
| Start date *           |   |
|                        |   |
| ~                      |   |
| Further details        |   |
|                        |   |
| Point of entry         |   |
|                        |   |
| ~                      |   |

UCAS

Some courses may require you to disclose your criminal conviction status.

We'll only show this question if the course choice requires it.

#### Criminal convictions

Do you have any spent or unspent criminal convictions or other punishments that would show up on a criminal records check?

n/a

O Yes O No

#### Help with criminal convictions

Further checks may also be required under the Disclosure and Barring Service.

If you have spent or unspent convictions from a court outside Great Britain, additional checks may be carried out depending on the records available in respect of the applicable country. A criminal records check may show all spent and unspent criminal convictions including (but not limited to)

cautions, reprimands, final warnings, bind over orders or similar and, to the extent relevant to this course, may also show details of any minor offences, fixed penalty notices, penalty notices for disorder, ASBOs or VOOs.

It is recommended that you read the help text accompanying this question and if these issues are in any way relevant to you, you should obtain further advice from appropriate bodies. UCAS will not be able to assist you in this respect.

You will be asked this question each time you add a course that requires a criminal conviction declaration.

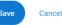

### UCAS

There is a maximum of 5 choices and choice restrictions still apply (a maximum of four courses in any one of medicine, dentistry, veterinary medicine or veterinary science).

Once all choices are added select confirm choices to mark the section as complete.

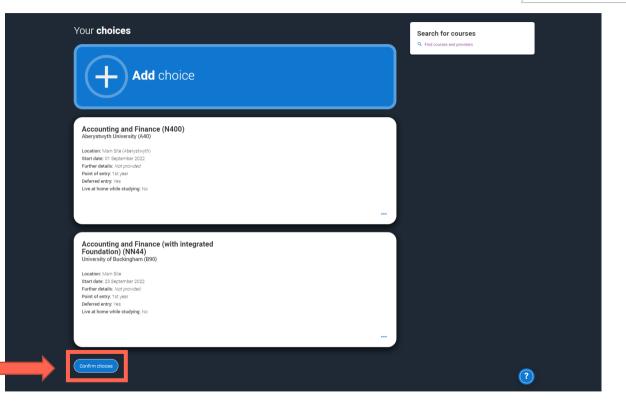

### UC∕\S

Some courses have extra admissions tests and assessments.

We'll show these in blue text on the choice card. This should not be a surprise to you, as you should have seen details of this when researching the course.

#### Your choices

### Add choice

#### Medicine (A100) University of Oxford (033)

Location: Christ Church Start date: 01 October 2022 Further details: *Not provided* Point of entry: 1st year Deferred entry: Yes Live at home while studying: No Criminal convictions declaration: Undeclared

#### INFO

#### () You may need to take an admissions test

As part of the application process for this course you may need to sit the following admissions tests: Bio-Medical Admissions Test (BMAT)

#### There may be an assessment

You may be required to attend an interview or audition or provide a portfolio, essay or other piece of work to help the course tutor decide if you're suitable for this course.

...

Confirm choices

Clicking the 3 dots in the bottom right of a card enables you to see it as a summary.

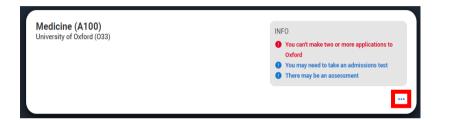

Any choice combinations that are not permitted will be flagged with **red text** on the right of each relevant card.

For example these screens show error messages for students trying to apply to University of Cambridge **and** University of Oxford.

#### Medicine (A100) University of Cambridge (C05)

Location: Girton Start date: 01 October 2021 Further details: Not provided Point of entry: 1st year Deferred entry: No Live at home while studying: No Criminal convictions declaration: Undeclared

#### Medicine (A100) University of Oxford (033)

Location: Queen's Start date: 01 October 2022 Further details: *Not provided* Point of entry: 1st year Deferred entry: Yes Live at home while studying: Yes Criminal convictions declaration: Undeclared

#### INFO

#### Check your choices

You can usually only apply to one course at either the University of Oxford or the University of Cambridge. The only exception is if you'll be a graduate by 30 September 2021 and you're applying to Cambridge for graduate medicine (course A101). If so, you can also apply to medicine (course A100) at Cambridge, as well as graduate medicine (course A101) at Oxford.

#### You may need to take an admissions test

As part of the application process for this course you may need to sit the following admissions tests: Bio-Medical Admissions Test (BMAT)

#### There may be an assessment

You may be required to attend an interview or audition or provide a portfolio, essay or other piece of work to help the course tutor decide if you're suitable for this course.

#### INFO

#### Check your choices

You can usually only apply to one course at either the University of Oxford or the University of Cambridge. The only exception is if you'll be a graduate by 30 September 2021 and you're applying to Cambridge for graduate medicine (course A101). If so, you can also apply to medicine (course A100) at Cambridge, as well as graduate medicine (course A101) at Oxford.

#### You may need to take an admissions test

As part of the application process for this course you may need to sit the following admissions tests: Bio-Medical Admissions Test (BMAT)

#### Interest in the second second seco

You may be required to attend an interview or audition or provide a portfolio, essay or other piece of work to help the course tutor decide if you're suitable for this course.

...

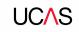

# Submitting the application.

YOUR APPLICATIONS

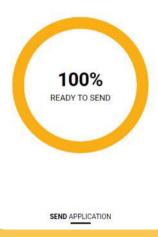

Security marking: PUBLIC

### UC∕\S

There are 4 steps to the submission process.

The application must be complete (showing 100%) before pressing submit.

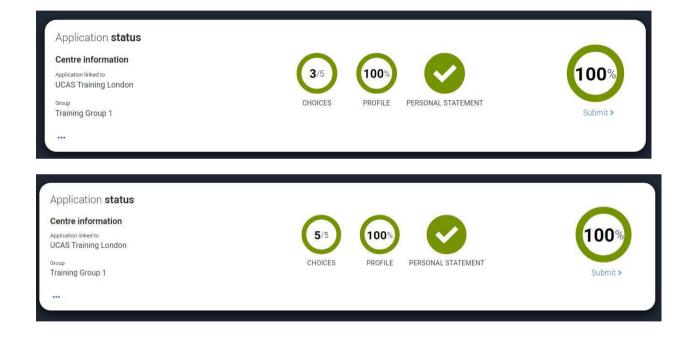

UC∕\S

This shows the full application and you can download it as a pdf (in the top right) to help you check it. ...

At the bottom of the application, click **Accept and proceed** (or return to application if you want to make more changes).

| Personal details        | Personal details        |              | Edit |
|-------------------------|-------------------------|--------------|------|
| Contact and residency   |                         |              |      |
| details                 | Title                   | Ms           |      |
| Employment              | First name              | Rose         |      |
|                         | Last name               | Hill         |      |
| Education               | Previous name(s)        | Not provided |      |
| Nationality details     | Preferred name          | Not provided |      |
|                         | Date of birth           | 08/02/1995   |      |
| Supporting information  | Gender                  | Female       |      |
| English language skills |                         |              |      |
| Finance and funding     |                         |              |      |
| Diversity and inclusion | Contact and residency d | letails      | Edit |
| Personal statement      | Mobile telephone number | 01234567890  |      |
| Choices                 | Other telephone number  | Not provided |      |
|                         | Email address           |              |      |

## We then need you to update your preferences.

#### Marketing preferences

When you're applying and off to uni, you'll find different brands and universities will want to get in touch with you to share information about things to make student life easier and help you chose the right university for you. Tell us what you'd like to hear more about...

#### Study and career opportunities, plus health information \*

Get career advice and information on course and training opportunities from employers, universities and colleges, as well as health and well-being guidance as you prepare for student life.

🖲 Yes 🔵 No

#### Student essentials \*

Make the most of student life with info on tech, retailers, publications, banks, travel, and transport, as well as recommendations for student accomodation.

🔵 Yes 💿 No

#### Relevant courses \*

If you find yourself without a place, we'll share course info from unis and colleges that have vacancies on relevant courses.

Post

SMS

Email

🖲 Yes 🔵 No

### UCAS

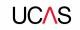

You must tick the box at the bottom of the page to confirm you have read and understood the terms and conditions.

You can collapse these by clicking the  $\mathbf{\nabla}$ .

Then click **Accept and proceed**, or you can Return to application, or Return to marketing preferences.

#### Terms and **conditions**

These are the terms and conditions (the "Terms") on which we supply the "Apply" service (the "Service") to you.

Unordered list

· Harum asperiores tenetur odio quaerat eaque veniam fugit soluta et fuga saepe temporibus aut delectust

1 Ordered list

2 Ullam placeat numquam perferendis deleniti ut eveniet tempore nihil aliquid ut dolore non vero molestias

It is important that you read these Terms carefully so that you are happy you understand their content.

We will ask you to confirm your agreement by ticking a box when you submit your application (your "Application"). By ticking this box, we will consider that you accept these Terms, our website terms and conditions and our privacy policy.

We are unable to process your Application until you do so.

#### EXPANDIALL COLLAPSE ALL

#### About UCAS

What we do and how to contact us.

- 1.1 We are the Universities and Colleges Admissions Service, a company incorporated in England and Wales with company number 02839815, whose registered office is at Rosehill, New Barn Lane, Cheltenham, Gloucestershire, GL52 3LZ ("UCAS", "we", "us").
- 1.2 You can contact us by telephoning our customer service team on 0371 334 4 447, emailing us at webenquiries@ucas.ac.uk or by writing to us at the above address.
- Our role is to provide application services for people applying for undergraduate and postgraduate courses, as well as making choices after their GCSEs.

#### Help text

This section summarises important points. It's important you still read and understand the full conditions.

< Contact us How to get in touch with UCAS.

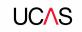

## Pay and Submit.

Security marking: PUBLIC

UCAS

If your school or college pay for your application you wont need to enter any credit card details.

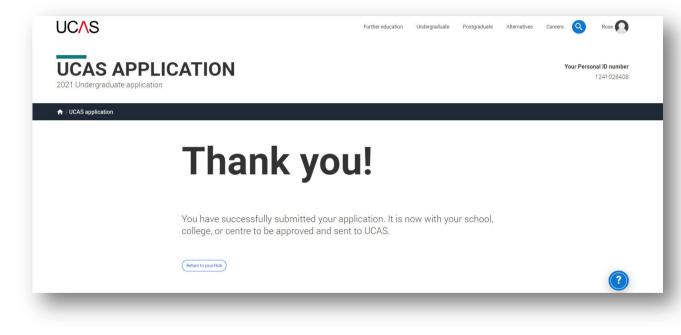

### UC∕\S

If you need to pay by card you will see this, click **Pay now** and you will be asked to enter your card details.

| ation                                    |                                                                                                  |                                                         |                  |  |
|------------------------------------------|--------------------------------------------------------------------------------------------------|---------------------------------------------------------|------------------|--|
| Check your application                   | 2<br>Update your preferences                                                                     | 3<br>Terms and conditions                               | Pay and submit   |  |
| Pay and                                  | submit                                                                                           |                                                         |                  |  |
| Please click pay no                      | w, where you will be asked to enter your card                                                    | details. Compulsory fields are marked with an a         | sterisk (*).     |  |
| Card paym                                | ent details                                                                                      |                                                         |                  |  |
|                                          | rds: we accept UK and international Visa, Visa<br>accept American Express or Diners Club care    | a Debit, Delta, MasterCard, JCB, Maestro, and El<br>ds. | ectron. At the   |  |
| Your card details v                      | ill be encrypted before being transferred over                                                   | the internet.                                           |                  |  |
| The application wi                       | The application will not be processed until your payment has been authorised by the card issuer. |                                                         |                  |  |
|                                          | y discovered that you did not have authority<br>Il cancel your application.                      | to make payment using the credit or debit care          | d whose details  |  |
| Do not refresh the                       | page or use the back button while we proce                                                       | ss your payment.                                        |                  |  |
| Amount due                               | 26.50                                                                                            |                                                         |                  |  |
| The next screen yo<br>added protection v |                                                                                                  | m supplied though your card issuer which is in p        | lace to give you |  |
| Pay now                                  | Return to application                                                                            |                                                         |                  |  |
| Back to Terma and co                     | ditions                                                                                          |                                                         |                  |  |

UC∕\S

When you've paid and submitted your application, it will go to your school/college to check.

They will submit the application to UCAS.

If you log in you will see a read only version.

| UCAS APP<br>2021 Undergraduate applica                                                                           |                                                                      |                                                                        | Your Personal ID number<br>1241028408 |
|----------------------------------------------------------------------------------------------------|----------------------------------------------------------------------|------------------------------------------------------------------------|---------------------------------------|
| C. Refum to your Hub                                                                                             |                                                                      |                                                                        |                                       |
|                                                                                                    | ion of your application which is w<br>any questions or problems with | vith an adviser at UCAS Test and training centre.<br>your application. | Contact Described as FDF              |
| Personal details                                                                                                 | Personal details                                                     |                                                                        |                                       |
| Contact and residency<br>details                                                                                 | Title                                                                | Ma                                                                     |                                       |
| Employment                                                                                                    | First name                                                           | Rose                                                                   |                                       |
|                                                                                                    | Last name                                                            | HE                                                                     |                                       |
| Education                                                                                                    | Previous name(x)                                                     | Not provided                                                           |                                       |
| Nationality details                                                                                              | Preferred name                                                       | Not provided                                                           |                                       |
| and the second second second second second second second second second second second second second second second | Date of birth                                                        | 05/02/1995                                                             |                                       |
| Supporting information                                                                                           | Gender                                                               | Female                                                                 |                                       |
| English language skills                                                                                          |                                                                      |                                                                        |                                       |
| Finance and funding                                                                                              |                                                                      |                                                                        |                                       |
| Diversity and inclusion                                                                                          | Contact and residency of                                             | details                                                                |                                       |
| Personal statement.                                                                                              | Mobile telephone number                                              | 01234567890                                                            |                                       |
|                                                                                                    | Other telephone number                                               | Not detailided                                                         |                                       |